# *Automation (21-541)*

Advanced Manufacturing Laboratory

Department of Industrial Engineering

Sharif University of Technology

Session #4

## Session Schedule

- CIM hardware and software considerations
  - A brief case study for CIM database design

### Introduction to manufacturing automation and CIM (Computer Integrated Manufacturing)

#### • Automation:

- set of all measures aiming at replacing human work through machines (e.g. automation is applied science)
- the technology used for this purpose
   (e.g. this company has an automation department)

#### • Automation:

- replacement of human work through machines
   (e.g. the automatisation of the textile factory caused uproar of the workers)
- replacement of conscious activity by reflexes
   (e.g. drill of the sailors allows the automatisation of ship handling)

#### • Automation:

The use of computers and machines instead of people to do a job

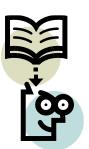

## CIM hardware and software considerations

### • *CIM equipment:*

- *CNC machines*
- Computerized work centers
- Robotic work cells
- DNC/FMS systems
- Work handling and tool handling devices
- Storage devices
- Sensors, shop floor data collection devices
- Inspection machines
- Computers, controllers
- CAD/CAM systems, workstations / terminals, data entry terminals, bar code readers, RFID tags
- Printers, plotters and other peripheral devices, modems, cables, connectors

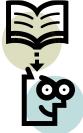

## CIM hardware and software considerations

- CIM software comprises computer programs like:
  - Management Information System; Database Management
  - Sales, Order Entry
  - Marketing
  - Finance
  - Analysis; Modeling and Design
  - Simulation
  - Inventory Control; Materials Handling
  - Monitoring; Shop Floor Data Collection
  - Process Planning
  - Manufacturing Facilities Planning; Production Control
  - Work Flow Automation
  - Quality Management

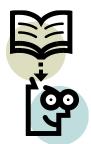

### CIM Database management

- *Varied tasks one might expect to accomplish in a CIM environment:* 
  - Designing assemblies and performing tolerance analysis on those assemblies.
  - Preparing production drawings of assemblies, individual parts, tooling, fixtures and other manufacturing facilities.
  - *Preparing part lists and bill of materials (BOM).*
  - Preparing process plans for individual part manufacture and assembly.
  - Programming CNC machines for processing complete parts (CAM).
  - Designing work cells and programming the movement of components in those cells using work handling devices like robots, conveyors, AGV's/RGV's.
  - Preparing inspection programs including programs for CNC machines.

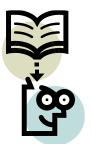

### Make your own CIM database!!

- *Third step:* 
  - *Theoretically plan the procedures which enable:* 
    - *The storage of object related data (attributes)*
    - The sort of data related to an array of objects (Tables, Primary keys)
    - The storage of relation among related objects (relational database, Foreign keys)
    - The retrieve operation of a definite object by means of its attributes ( Select)
    - The modification/delete operation of a definite object by means of its attributes (Update/Delete)

### Make your own CIM database!!

- *Third step: (Continued ...)* 
  - *Theoretically plan the procedures which enable:* 
    - The transfer of your data base from one computer to another (Back up operation)
    - The extract of information from an array objects (Information)
    - The extract of knowledge from a series of information (knowledge)

| 000001 < <header>&gt;</header>  | <b>&gt;</b>      |                                 |                                                                  |                  | ;} |      |  |
|---------------------------------|------------------|---------------------------------|------------------------------------------------------------------|------------------|----|------|--|
| <br>000002 DATABASENA           | AME              |                                 |                                                                  |                  |    | ;}   |  |
| <br>000003 DATABASELO           | OCATION          |                                 |                                                                  |                  |    | ;}   |  |
| 000004 DATABASECREATOR ;}       |                  |                                 |                                                                  |                  |    |      |  |
| 000005 < <t>&gt;</t>            | POINT            |                                 |                                                                  | ;}               |    | - 1  |  |
| 000006 < <t>&gt;</t>            | LINE             |                                 |                                                                  | ;}               |    | - 1  |  |
| 000007 < <a>&gt;&gt;</a>        | <i>PCODE</i>     | 000005                          |                                                                  | ;}               |    | - 1  |  |
| 000008 < <a>&gt;</a>            | PX               |                                 | 000005                                                           |                  | ;} | - 1  |  |
| 000009 < <a>&gt;&gt;</a>        | PY               |                                 | 000005                                                           |                  | ;} | - 1  |  |
| 000010 < <a>&gt;</a>            | PZ               |                                 | 000005                                                           |                  | ;} | - 1  |  |
| 000011 < <a>&gt;</a>            | LCODE            | 000006                          |                                                                  | ;}               |    |      |  |
| 000012 < <a>&gt;&gt;</a>        | <i>PSCODE</i>    | 000006                          |                                                                  | ;}               |    | - 1  |  |
| 000013 < <a>&gt;</a>            | PFCODE           | 000006                          |                                                                  | ;}               |    | - 1  |  |
| 000014 < <k>&gt;</k>            | PCODE            | 000007                          |                                                                  | ;}               |    | - 1  |  |
| 000015 < <k>&gt;</k>            | LCODE            | 000011                          |                                                                  | ;}               |    | 1    |  |
| 000016 < <f>&gt;</f>            | STTPOINT         | 000012                          | 000007                                                           | ;}               |    |      |  |
| 000017 < <f>&gt;</f>            | FNSPOINT         | 000013                          | 000007                                                           | ;}               |    | 1    |  |
| 001001 < <data>&gt;</data>      |                  |                                 |                                                                  |                  |    | ;}   |  |
| 001002 000002                   |                  | TEST1                           |                                                                  |                  | ;} | 1    |  |
| 001003 000003                   |                  | D:\TEST FO                      |                                                                  |                  | ;} | 1    |  |
| 001004 000004                   |                  | OMID FATA                       | HI                                                               |                  | ;} |      |  |
| 001005 000001                   |                  | TEST1                           |                                                                  |                  | ;} | 1    |  |
| 001006 000005                   |                  | << <i>ROW&gt;&gt;</i>           |                                                                  |                  | ;} | 1    |  |
| 001007 000007                   |                  | 1                               |                                                                  | 001006           |    | ;}   |  |
| 001008 000008                   |                  | 0                               |                                                                  | 001006           |    | ;}   |  |
| 001009 000009                   |                  | 0                               |                                                                  | 001006           |    | ;}   |  |
| 001010 000010                   |                  | 0                               |                                                                  | 001006           |    | ;}   |  |
| 001011 000005                   |                  | << <i>ROW&gt;&gt;</i>           |                                                                  |                  | ;} | i    |  |
| 001012 000007                   |                  | 2                               |                                                                  | 001011           |    | ;}   |  |
| 001013 000008                   |                  | 1                               |                                                                  | 001011           |    | ;}   |  |
| 001014 000009                   |                  | 1                               |                                                                  | 001011           |    | ;}   |  |
| 001015 000010                   |                  | 1                               |                                                                  | 001011           |    | ;}   |  |
| 001016 000006                   |                  | << <i>ROW&gt;&gt;</i>           |                                                                  |                  | ;} |      |  |
| 001017 000011                   |                  | 1                               |                                                                  | 001016           |    | ;}   |  |
| 001018 000012                   |                  | 1                               |                                                                  | 001016           |    | ;}   |  |
| 001019 000013                   | Advanced Manufac | turing L <b>2</b> boratory, Dep | artment of Industrial Engineering, Sharif University of Technolo | gy <b>001016</b> |    | ;} 9 |  |
| Automation (21541), Session # 4 |                  |                                 |                                                                  |                  |    |      |  |

### Homework: AT-G-01-#

- Provide a simple implementation regards to your theoretical activities in steps one to three:
  - Define a simple discourse
  - Use a programming language
  - Define some simple objects in the selected discourse
  - Define some simple attributes for selected objects
  - *Implement your theoretical procedures in step 3*

- The HW should be sent to <u>FValilai@sharif.edu</u> till Saturday, 26<sup>th</sup> of Esfand (March, 17<sup>th</sup>, 2014)
- Email subject: "AT-G-01-#"